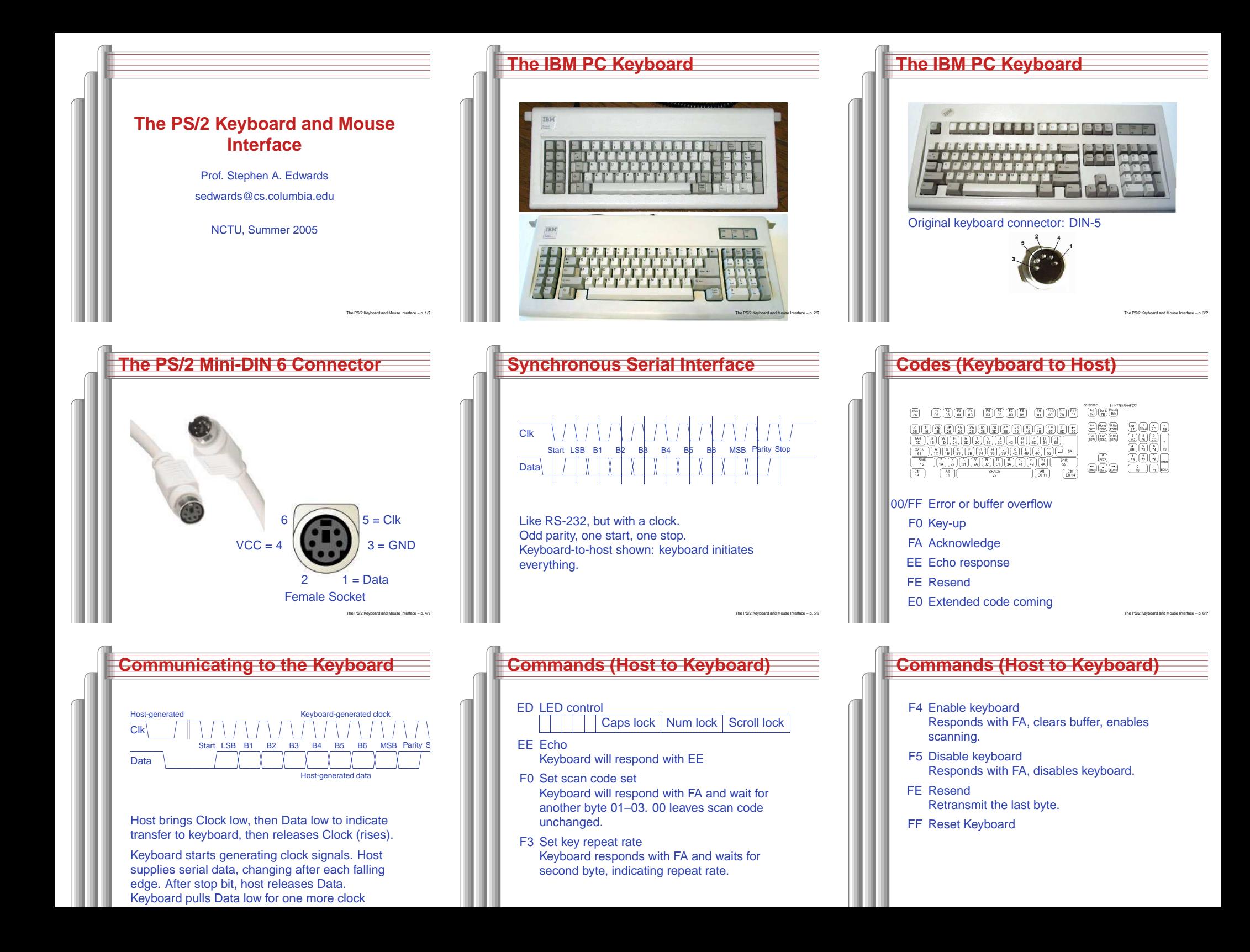

## **PS/2 Mouse Protocol**

Three bytes sent every time mouse moves orbutton clicked:

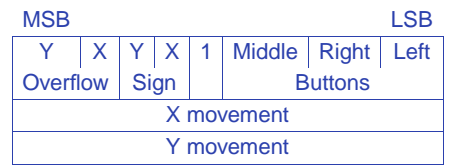

Movement values are since last transmission: 9-bit two's-complement (signed) numbers.

Many more variants, modes, and other junk.

# **Using the PS/2 Port w/ Digilent Bd.** Add lines in the LICE file about PS2C and PS2D:

NET "PS2D" LOC=m15; # Data NET "PS2C" LOC=m16; # Clock

Add these ports in the "add cores" dialog. Makethe clock pin <sup>a</sup> falling-edge-sensitive interrupt.

In the .MHS file, this appears as

PORT PS2D <sup>=</sup> ps2io\_GPIO\_in, DIR <sup>=</sup> IN PORT PS2C <sup>=</sup> PS2C, DIR <sup>=</sup> IN, SIGIS <sup>=</sup> INTERRUPT,

## **Using the PS/2 Port w/ Digilent Bd.**

Add an instance of an "opb\_gpio." Connect it to the OPB bus. Configure it to be <sup>a</sup> single-bit input and connect GPIO\_in to the data line.

#### In the .MHS file:

BEGIN opb\_gpio PARAMETER INSTANCE <sup>=</sup> ps2io PARAMETER HW VER = 3.01.a PARAMETER C\_BASEADDR <sup>=</sup> 0x80200e00 PARAMETER C\_HIGHADDR <sup>=</sup> 0x80200fff PARAMETER C\_ALL\_INPUTS <sup>=</sup> <sup>1</sup> PARAMETER C\_GPIO\_WIDTH <sup>=</sup> <sup>1</sup> PARAMETER C\_IS\_BIDIR <sup>=</sup> <sup>0</sup> BUS\_INTERFACE SOPB <sup>=</sup> mb\_opb PORT OPB\_Clk <sup>=</sup> sys\_clk\_s PORT GPIO\_in <sup>=</sup> ps2io\_GPIO\_in

**Using the PS/2 Port w/ Digilent Bd.**

The PS/2 Keyboard and Mouse Interface – p. 10/**??**

The PS/2 Keyboard and Mouse Interface – p. 13/**??**

Add the PS/2 Clock signal to the list of interruptshandled by the opb\_intc (add cores dialog). Inthe .MHS:

BEGIN opb\_intc

PARAMETER INSTANCE = opb\_intc\_0 PARAMETER HW VER = 1.00.c PARAMETER C\_BASEADDR <sup>=</sup> 0x80200100 PARAMETER C\_HIGHADDR <sup>=</sup> 0x802001ff BUS\_INTERFACE SOPB <sup>=</sup> mb\_opb PORT Irq <sup>=</sup> Interrupt PORT Intr <sup>=</sup> PS2C & RS232\_Interrupt END

### **Buffer Management Routines**

int character\_available()

}

}

int result; microblaze\_disable\_interrupts();result =  $(\text{head } != \text{tail})$ ; microblaze\_enable\_interrupts();return result;

unsigned char get character()

unsigned char result; microblaze\_disable\_interrupts();result <sup>=</sup> buffer[tail];  $tail = (tail + i) & (SIZE - 1);$ microblaze\_enable\_interrupts(); return result;

## SENSITIVITY <sup>=</sup> EDGE\_FALLING The PS/2 Keyboard and Mouse In **END Using the PS/2 Port w/ Digilent Bd.** This makes <sup>a</sup> keyboard-to-host port. Interrupt signals <sup>a</sup> clock. Do the shift register in software. Register the handler and enable interrupts: microblaze\_enable\_interrupts();XIntc\_RegisterHandler(**Interrupt Handler**int next;

The PS/2 Keyboard and Mouse Interface – p. 14/**??**

 XPAR\_OPB\_INTC\_0\_BASEADDR, XPAR\_OPB\_INTC\_0\_SYSTEM\_PS2C\_INTR, (XInterruptHandler)ps2\_int\_handler,(void \*)0 );

XIntc\_mMasterEnable(XPAR\_OPB\_INTC\_0\_BASEADDR);

XIntc\_mEnableIntr( XPAR\_OPB\_INTC\_0\_BASEADDR, XPAR\_RS232\_INTERRUPT\_MASK | XPAR\_SYSTEM\_PS2C\_MASK);

#### #define SIZE <sup>16</sup> unsigned char buffer[SIZE]; int head =  $0$ ; int tail =  $0$ ; unsigned int code =  $0$ ; unsigned int bit =  $11$ ; void ps2\_int\_handler(void \*baseaddr\_p) {  $code = (code > 1)$ (XGpio\_mReadReg(XPAR\_PS2IO\_BASEADDR, XGPIO\_DATA\_OFFSET) << 9); if (--bit == 0) { next <sup>=</sup> (head <sup>+</sup> 1) & (SIZE - 1); if (next  $!=$  tail) buffer[head] <sup>=</sup> code;  $head = next;$ } bit <sup>=</sup> 11; code <sup>=</sup> 0; } XGpio\_mWriteReg( /\*pio\_mWriteReg( /\* Acknowledge interrupt \*/<br>XPAR\_PS2IO\_BASEADDR, XGPIO\_ISR\_OFFSET, 1); }The PS/2 Keyboard and Mouse Interface – p. 15/**??**

The PS/2 Keyboard and Mouse Interface – p. 12/**??**